### Kryptographie - eine mathematische Einführung

Rosa Freund <rosa@pool.math.tu-berlin.de>

28. Dezember 2004

### $Ü$ berblick

- Grundlegende Fragestellungen
- Symmetrische Verschlüsselung: Blockchiffren, Hashfunktionen
- asymmetrische Verschlüsselung: RSA, Diskretes Logarithmus Problem (DLP), DLP auf elliptischen Kurven

### Grundlegende Fragestellungen

- Eine Nachricht soll nur vom vorgesehenen Empfänger gelesen werden können. Es geht nicht darum, das Lauschen zu verhindern, sondern darum, daß Lauscher die Nachricht nicht entschlüsseln können
- Die Signatur einer Nachricht soll es jedem ermöglichen, die Identität des Absenders zu verifizieren. Gleichzeitig soll es unmöglich sein, eine gefälschte Nachricht mit gültiger Signatur zu erstellen

#### Allgemeines

Zum verschlüsselten Kommunizieren benötigen die Parteien

- ein Verschlüsselungsverfahren, mit dem ver- und entschlüsselt wird (z.B. PGP, SSL)
- einen Schlüssel, d.h. den Variablen, die das Verfahren benötigt, müssen Werte zugeordnet werden
- z.B. Verschlüsselungsverfahren Cäsarchiffre, Schlüssel ist die Zahl, um die das Alphabet verschoben wird

#### Symmetrische Verfahren

- Die kommunizierenden Parteien teilen sich einen geheimen Schlüssel (secret key)
- z.B. Blockchiffren, Stromchiffren, Hashfunktionen
- Problem: Schlüsseltausch

### Asymmetrische Verfahren 1

- Diffie und Hellman, 1976: New Directions in Cryptography
- Es gibt einen öffentlichen sowie einen geheimen Schlüssel (public key, private key), der geheime ist schwer oder garnicht aus dem öffentlichen berechenbar
- Um verschlüsselte Nachrichten erhalten bzw. Nachrichten signieren zu können, generiert A sich einen öffentlichen und einen geheimen Schlüssel
- Wie der Name sagt, muß A ihren geheimen Schlüssel (private key) geheimhalten, den öffentlichen (public key) jedoch veröffentlichen

### Asymmetrische Verfahren 2

- Beim Verschlüsseln nutzt B den öffentlichen Schlüssel von A, um eine Nachricht an A zu verschlüsseln. A entschlüsselt die Nachricht mit ihrem geheimen **Schlüssel**
- Beim Signieren signiert A die Nachricht mit ihrem geheimen Schlüssel. B benutzt As öffentlichen Schlüssel, um die Signatur zu verifizieren

### Asymmetrische Verfahren 3

- Sicherheit beruht meist auf algorithmischen Problemen mit hoher (bzw. ungeklärter) Komplexität
- Mathematisch geht insbesondere algebraische Zahlentheorie ein (z.B. diskreter Logarithmus, elliptische Kurven)
- Häufig zum Austausch von Schlüsseln für symmetrische Verfahren genutzt (z.B. SSL), da weniger effizient als symmetrische Verfahren

### Kerckhoff-Prinzip

- Auguste Kerckhoff, 1883: La Cryptographie militaire
- Sicherheit eines kryptographischen Systems sollte nur auf der Geheimhaltung des Schlüssels beruhen, nicht jedoch auf Geheimhaltung des Verfahrens selbst
- Vorteile: die Qualität des Verfahrens kann intensiver untersucht werden

### Blockchiffren

- symmetrisch
- Jede Nachricht wird in gleichlange Blöcke aufgeteilt, die Blöcke werden separat und unterschiedlich verschlüsselt. Der letzte Block wird ggf. mit Bits gepadded
- z.B. DES (1977), AES / Rijndael (2001)

### Hashfunktionen

- Berechnet für Inputs beliebiger Länge Hashwerte von vorgegebener (meist kurzer) Länge
- Geringe Anderung des Inputs führt zu stark geändertem Hashwert
- Unix-Paßworte werden als Hashes gespeichert
- Aber: Dictionary-Attacke

#### Rechnen in Restklassen

- $\mathbb{Z}/q\mathbb{Z} := \{x + q\mathbb{Z}|x \in \mathbb{Z}\},\$ bzw.  $\mathbb{F}_q := \{0, 1, ..., q 1\}$
- Gerechnet wird modulo  $q$ , etwa wie bei einer Uhr (modulo 12)
- $\bullet$  q ist hier prim
- $\mathbb{F}_q$  ist ein Körper (d.h. Struktur mit +,-,\*,/)

- Rivest, Shamir und Adleman, 1977
- p, q Primzahlen,  $n = pq$
- $n, d$  ist öffentlicher Schlüssel
- $\bullet$  e ist geheimer Schlüssel
- $\operatorname{encrypt}(x) \equiv x^d \mod n$
- $decrypt(y) \equiv y^e \mod n$

Zu zeigen:  $decrypt(encrypt(x)) = x$ 

- Wähle d mit  $1 < d < (p-1)(q-1) =: m$  und  $ggT(d,m) = 1$
- Wähle e mit  $1 < e < (p-1)(q-1)$  und  $ed \equiv 1 \mod m$
- $\bullet \; decrypt(encrypt(x)) \equiv x^{de} \mod n$ , also zeige  $x^{de} = x$  für  $x \in \mathbb{Z}/n\mathbb{Z}$
- Es ist  $ed = 1 + km = 1 + l(p 1)$  nach Konstruktion
- Ferner gilt  $x^{p-1} = 1$  für  $x \in \mathbb{Z}/p\mathbb{Z}$  (Fermats kleiner Satz)

• Also 
$$
x^{ed} = xx^{l(p-1)} = x(x^{(p-1)})^l = x
$$
 für  $x \in \mathbb{Z}/p\mathbb{Z}$ 

• Analog 
$$
x^{ed} = x
$$
 für  $x \in \mathbb{Z}/q\mathbb{Z}$ 

 $\bullet$  Also auch  $x^{ed}=x$  für  $x\in \mathbb{Z}/pq\mathbb{Z}=\mathbb{Z}/n\mathbb{Z}$  (Chinesischer Restsatz:  $\mathbb{Z}/p\mathbb{Z}\times p\mathbb{Z}$  $\mathbb{Z}/q\mathbb{Z} \cong \mathbb{Z}/pq\mathbb{Z}$ 

- Sicherheit von RSA beruht auf der Schwierigkeit des Faktorisierens von großen ganzen Zahlen  $n$
- In polynomieller Zeit ist lösbar: Ist  $n$  Primzahl?
- Vermutlich nicht in polynomieller Zeit lösbar: Was sind die Primfaktoren von  $n<sup>2</sup>$

#### Diskretes Logarithmus Problem - DLP

- Wieder Rechnen in Restklassen
- Gegeben:  $g$  aus einer zyklischen Gruppe,  $x\in\mathbb{Z}$ . Gesucht:  $e$  mit  $g^e=x$
- z.B.  $\mathbb{Z}/11\mathbb{Z}$ : Suche  $e \in \mathbb{Z}/11\mathbb{Z}$  mit  $7^e \equiv 1 \mod 11$ . Lösung: 8.
- Verfahren z.B. ElGamal
- Mathematische Fragestellungen: In welchen Gruppen ist das DLP "besonders schwer"?

#### ElGamal Verschlüsselung

- Sei  $\#G = l$ ,  $G$  zyklisch mit  $G = < g >, x \in \mathbb{Z}$  mit  $0 \le x \le l$ . Sei  $y := g^x$
- private key:  $x$ , public key:  $y$
- $\mathit{encrypt}(m) = (u, v)$  mit  $u = g^r$ ,  $v = my^r$ ,  $r \in \mathbb{Z}$  zufällig
- $\bullet \; decrypt(u,v) = vu^{-x},$  da:  $my^r(g^r)^{-x} = my^r(g^{-x})^r = my^r(y^{-1})^r = m$

#### DLP auf elliptischen Kurven 1

- Auf Punktgruppen von (hyper-)elliptischen Kurven ist das DLP "besonders schwer"
- $\bullet\,\,E: y^2=x^3+ax+b$ , Punktmenge  $\{(x,y)\in K|y^2=x^3+ax+b\}$ , K Körper
- Die Punktmenge, die die Gleichung erfüllt, ist eine Gruppe (Punktgruppe), und zwar mit einer speziellen Punktaddition und dem neutralem Element " $O$ "(s. Bild)
- Für kryptographische Zwecke werden Kurven über endlichen Körpern  $\mathbb{F}_q$  betrachtet

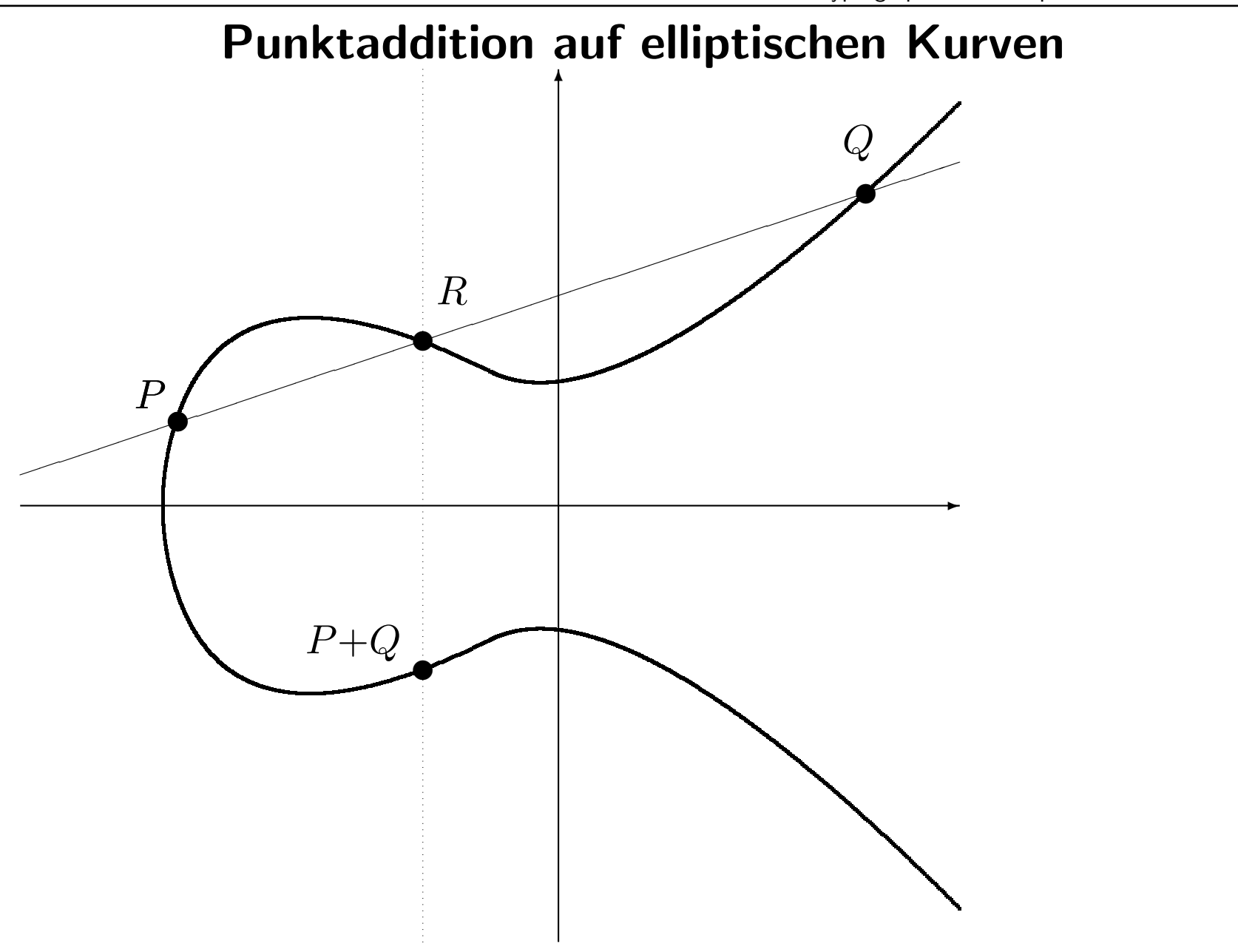

#### DLP auf elliptischen Kurven 2

Mathematische Fragestellungen z.B.

- Wieviel Punkte enthält  $E$  (über endlichen Körpern)?
- Für welche Gruppen und welche speziellen  $E$  ist das DLP nicht schwer bzw. besonders schwer?

#### Literatur

http://de.wikipedia.org/wiki/Wikipedia:WikiProjekt\_Kryptologie

# Fragen

- Wie erzeuge ich mir ein Schlüsselpaar?
- Wie veröffentliche ich meinen öffent. Schlüssel?
- Wie komme ich an Schlüssel meiner Kommunikationspartnerin?
- Woher weiss ich, dass der Schlüssel wirklich von ihr ist?
- Wie verschlüssele ich Daten und Datentransfer?
- Was mache ich, wenn ich meinen Schlüssel verloren habe oder er kompromittiert wurde?

Grundlagen:

Verschlüsseln Signieren Vertrauen Zertifizieren

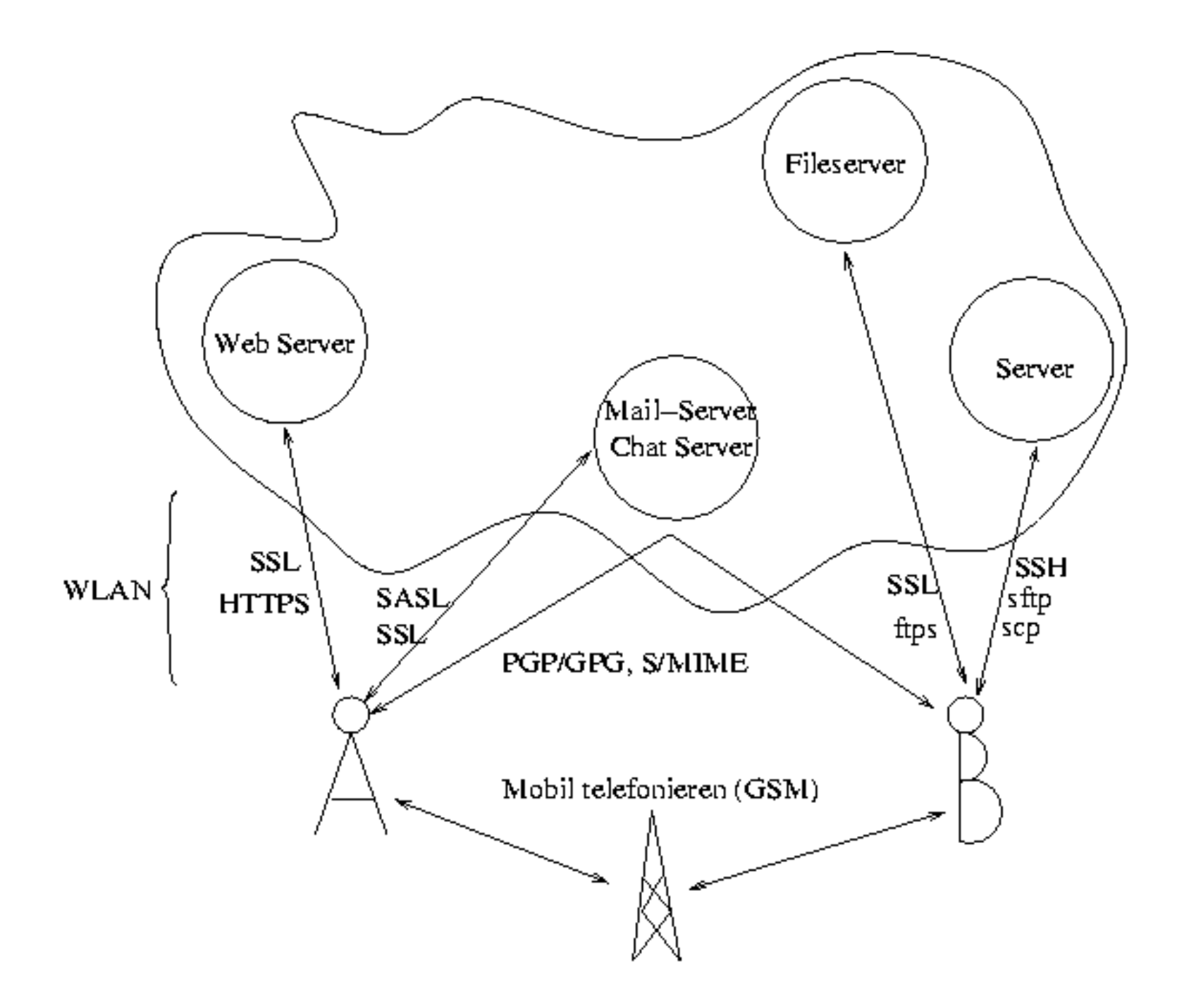

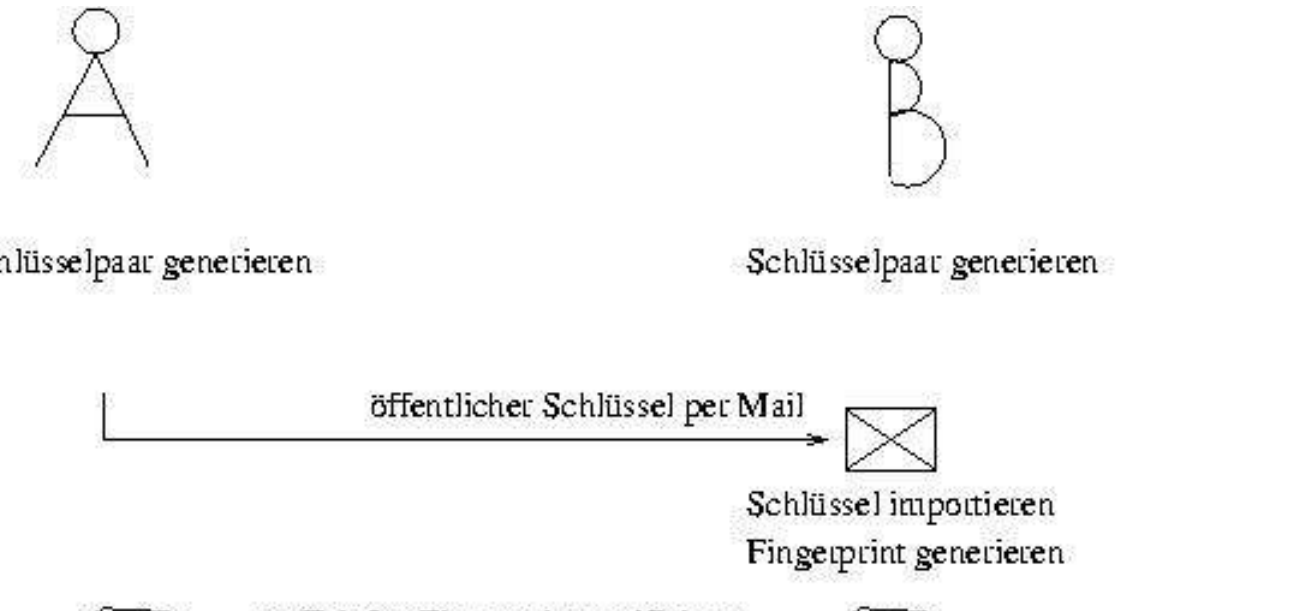

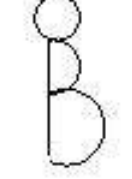

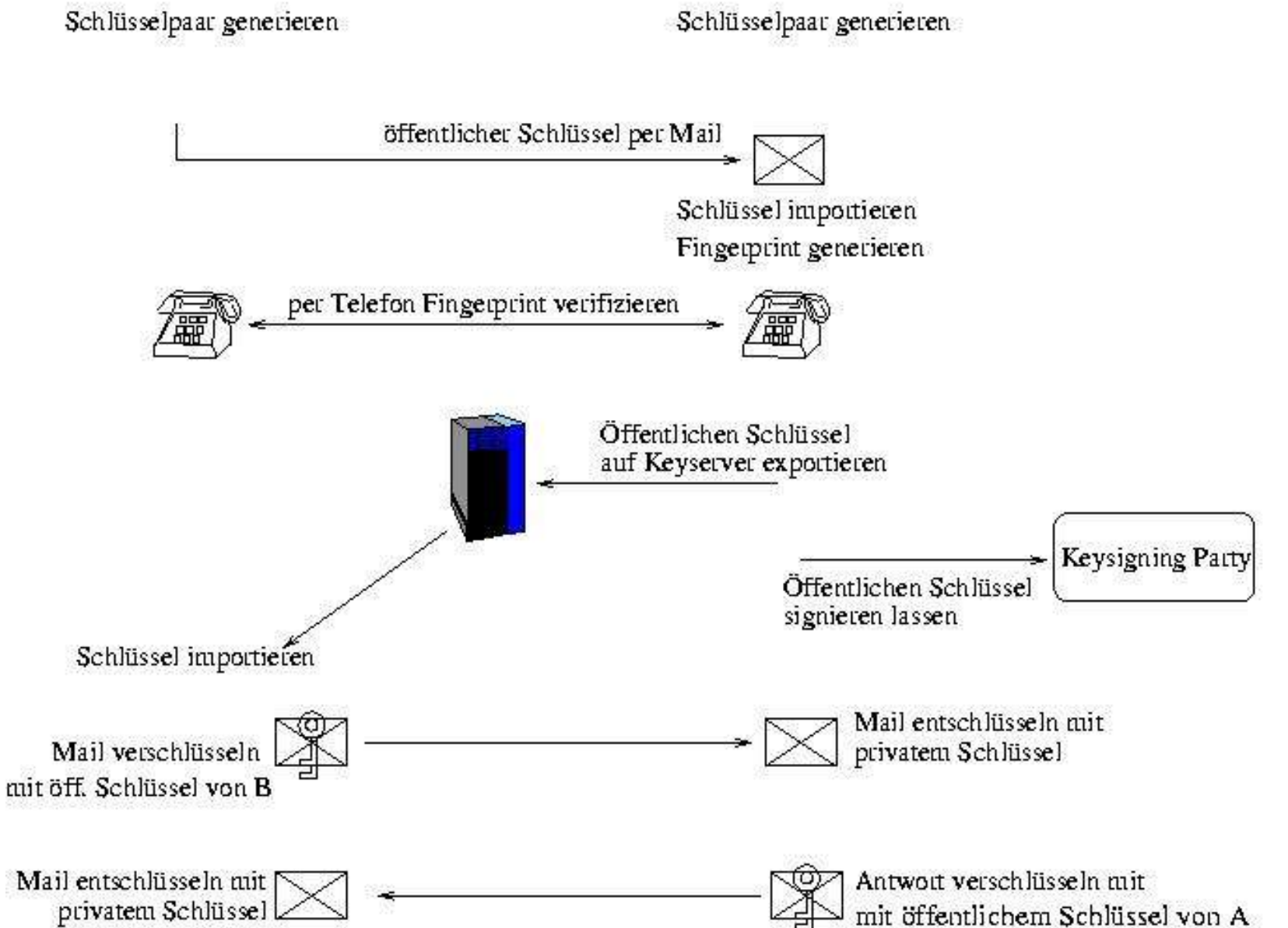

# Verschlüsseln, Signieren, Authentizität

- Verschlüsselung: Übertragung von Geheimnissen
- Signatur: Gewährleistung der Authentizität des Senders, der Integrität der Nachricht (wie Siegel)
- Wie stelle ich Authentizität des Gegenübers fest?
	- Direktes Vertrauen
	- Web Of Trust
	- Hierarchisches Vertrauensverhältnis

# Woher weiss ich, das Schlüssel zur Person gehört?

- Web of Trust
- PGP/GPG
- Key Signing Party
- ich vertraue Berta, weil ich Alice vertraue und Alice vertraut Berta
- Public Key Infrastructure mit hierarch. Zertifizierung
- SSL, S/MIME
- Behörden/Firmen
- zentrale Zertifizierungsinstanz

# Web Of Trust

- inwieweit traut man Eigentümer eines öff. Schlüssel korrekte Authentisierung zu (Unbekannt, kein/teilweises/volles Vertrauen)
- Vertrauen: Schlüssel ist von genügend gültigen Schlüsseln unterschrieben:
	- persönlich
	- von einem Schlüssel vollen Vertrauens
	- von drei Schlüsseln teilweisen Vertrauens
	- Pfad unterschriebener Schlüssel von Schlüssel K zurück zu eigenem Schlüssel führt < 5

# Zertifizierung

- Public Key Infractructure: hierarchisches Netz von Zertifizierungsstellen
- Zertifizierungsstelle (Certification Authority, CA): Zertifikate ausstellen und veröffentlichen
- Cross-Signing zwischen CAs
- Public Keys einiger CAs im Browser
- Zertifikat enthält Infos über Schlüssel, Person, und digitale Unterschrift der zertifizierenden Behörde

### Gnu Privacy Guard (GPG)

Grundlagen Schlüssel erzeugen Schlüssel anzeigen Schlüssel exportieren Schlüssel importieren Schlüssel signieren Schlüssel widerrufen

# Grundlagen: PGP und GPG

- Was ist Pretty Good Privacy (PGP)?
	- Software für Verschlüsselung, Schlüsselerzeugung, Schlüsselverwaltung
	- standardisiert in OpenPGP
	- unabhängig von Datenformaten
	- kann symmetrisch und asymm. verschlüsseln
- Was ist Gnu Privacy Guard (GPG)?
	- basiert auf OpenPGP
	- vollständig kompatibel zu PGP, benutzt die gleiche Infrastruktur (Schlüsselserver usw.)

# So klappt's mit GPG

- Download: www.gnupg.org
- bei Linux-Distributionen dabei
- gibt's auch für Windows
- Benutzung:
	- Kommandozeile
	- Frontends: GPA, KGpg / Kleopatra
	- aus der Applikation heraus (Mail, IM...)
- man gpg
- www.gnupg.org/(en)/howtos/de/index.html

### Schlüssel erzeugen

```
jh@perdida:~> qpq --qen-key
gpg (GnuPG) 1.2.4; Copyright (C) 2003 Free Software Foundation, Inc.
This program comes with ABSOLUTELY NO WARRANTY.
This is free software, and you are welcome to redistribute it
under certain conditions. See the file COPYING for details.
Bitte wählen Sie, welche Art von Schlüssel Sie möchten:
   (1) DSA und ElGamal (voreingestellt)
   (2) DSA (nur signieren/beglaubigen)
   (4) RSA (nur signieren/beglaubigen)
Thre Auswahl? 1
Das DSA-Schlüsselpaar wird 1024 Bit haben.
Es wird ein neues ELG-E Schlüsselpaar erzeugt.
              kleinste Schlüssellänge ist 768 Bit
              standard Schlüssellänge ist 1024 Bit
      größte sinnvolle Schlüssellänge ist 2048 Bit
Welche Schlüssellänge wünschen Sie? (1024)
Die verlangte Schlüssellänge beträgt 1024 Bit
Bitte wählen Sie, wie lange der Schlüssel gültig bleiben soll.
         0 = Schlüssel verfällt nie
      <n> = Schlüssel verfällt nach n Tagen
      \langle n \ranglew = Schlüssel verfällt nach n Wochen
      <n>m = Schlüssel verfällt nach n Monaten
      <n>y = Schlüssel verfällt nach n Jahren
Wie lange bleibt der Schlüssel gültig? (0)
Key verfällt nie.
Ist dies richtig? (j/n) j
```
### Schlüssel erzeugen (2)

Sie benötigen eine User-ID, um Ihren Schlüssel eindeutig zu machen; das Programm baut diese User-ID aus Ihrem echten Namen, einem Kommentar und Threr E-Mail-Adresse in dieser Form auf:

"Heinrich Heine (Der Dichter) <heinrichh@duesseldorf.de>"

```
Ihr Name ("Vorname Nachname"): Jutta Horstmann
E-Mail-Adresse: jh@weltraumsofa.de
Kommentar: Workshop 3
Sie haben diese User-ID gewählt:
    "Jutta Horstmann (Workshop 3) <jh@weltraumsofa.de>"
```
Ändern: (N) ame, (K) ommentar, (E)-Mail oder (F) ertig/(B) eenden?

# Schlüssel erzeugen (3)

Sie benötigen eine Passphrase, um den geheimen Schlüssel zu schützen.

gpg: GPG-Agent ist in dieser Sitzung nicht vorhanden Wir müssen eine ganze Menge Zufallswerte erzeugen. Sie können dies unterstützen, indem Sie z.B. in einem anderen Fenster/Konsole irgendetwas tippen, die Maus verwenden oder irgendwelche anderen Programme benutzen. Wir müssen eine ganze Menge Zufallswerte erzeugen. Sie können dies unterstützen, indem Sie z.B. in einem anderen Fenster/Konsole irgendetwas tippen, die Maus verwenden oder irgendwelche anderen Programme benutzen. Öffentlichen und geheimen Schlüssel erzeugt und signiert. Schlüssel ist als uneingeschränkt vertrauenswürdig gekennzeichnet.

pub 1024D/38AF4086 2004-12-22 Jutta Horstmann (Workshop 3) <jh@weltraumsofa.de> Schl.-Fingerabdruck = 1C1C DE52 7558 8337 AD58 AED9 F72E DB13 38AF 4086 sub 1024g/8CF15E14 2004-12-22

# Schlüssel erzeugen (4)

- Passphrase (Mantra):
	- symmetrische Verschlüsselung des privaten Schlüssels (einzige Sicherung!)
	- nicht zu kurz, Sonderzeichen...
- Zum Erzeugen von Schlüsseln muss "Zufall" generiert werden
	- Bsp. RSA: Man wählt **zufällig** zwei grosse Primzahlen p und q sowie ein **zufälliges** e

# Schlüssel erzeugen mit KGpg

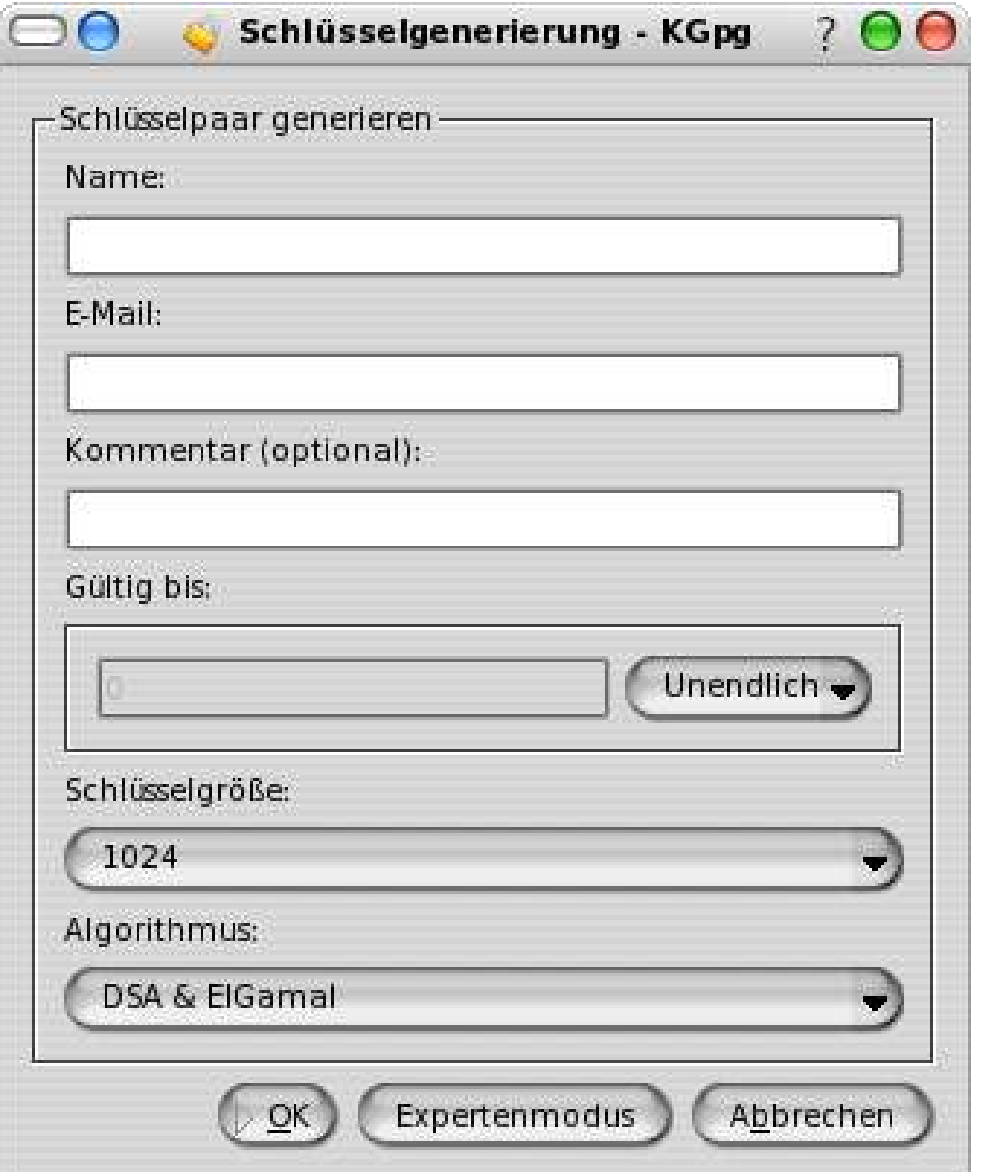

### Schlüssel anzeigen

ih@perdida:~> qpq --list-keys

/home/jh/.gnupg/pubring.gpg

pub 1024D/841A30D4 2001-06-05 Jan.Muehlig <Jan.Muehlig@relevantive.de> Jan.Muehlig <ICO: 43905743> uid sub 2048q/31727FD7 2001-06-05

pub 1024D/EF2EC201 2004-12-12 Jutta Horstmann <jh@weltraumsofa.de> 1024g/D2CCDE85 2004-12-12 sub

pub 1024D/1479D280 2004-12-17 Jutta Horstmann (Workshop 2) <jh@weltraumsofa.de> sub 1024g/68716A29 2004-12-17

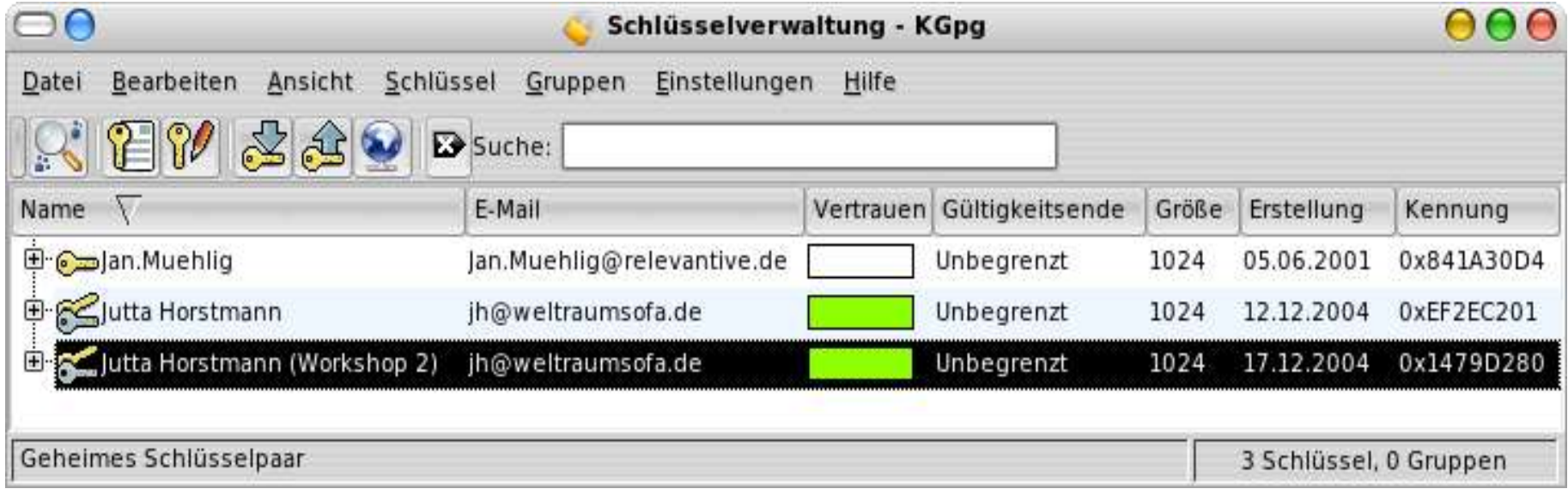

### Schlüssel exportieren

jh@perdida:~> qpq --export --armor Workshopl ------ BEGIN PGP PUBLIC KEY BLOCK-----Version: GnuPG v1.2.4 (GNU/Linux)

mQGiBEG92bkRBADJbNzbvayA8IQNfM6Sy5OSd8ADY4hyjElXpIrzuViBB9dIbR3Z MnsdYx6jp/EqqxNzsIwiNh0q1qNhdfhJ1IvSwhYjdiDTuIWqrw/aJhGw1oEIniOK VQyNG4cCELXBfsGCrxqiYTX1hph5URGEqsOnKYIEBImj4MwKp669ph6IfwCqwR/R GbT19n5RW3wcLQqY1S20hCsEAI4zKLGSXpNv6bPB3YmlYQubsrbQSAbh14aYMX0m 1WJE5xQq6ywuU2KfMZ43svTdRIz1hZi5dvhR4N8COnE+WlPhIiiYqFZzKtpVl1YP 8GJU+y3Y7/evFUUe0apm9k4ijhoJBPPn1ak0sQiRh6RpQ26fmxMGeaVjsf6/RPe8 cXzsBACqh+AVMlF8VyWi9ieSOHkVh+kL9kPhkaBfh5kuXfKK8cj0nuPSQkwqalt2 GvpGNlK+FGva6ZHoWEHzT6Jlz9kWxwEj/eXUw1nv5aBb8ATelaCu5HWcFKQkPcFc GH686nU6KDiJrY+09w0N5dnIWOh5UicyHSeWE9S/5oKrlxBVR7QwSnV0dGEqSG9y c3RtYW5uIChXb3Jrc2hvcDEpIDxqaEB3ZWx0cmF1bXNvZmEuZGU+iF4EExECAB4F AkG92bkCGwMGCwkIBwMCAxUCAwMWAqECHqECF4AACqkQw9dKoo/cHeyeYwCqijr7 WEWjYPXjUQ/bloCV7+/vtf0Anjwhta6AJ/urFx/zsSzgiTtjeo2VuQENBEG92bsQ BADyj721KsEzE0/YMBUpj9zlzS5G5jEpRYalwMRgqpy+sJw/RIRack8+BOH478MH qtZ1Edsd5S4IzhccoYmFKb4c5ZtULl1cDaPIp18zFweZE4MnUrUhTkmLp9VP7stb DwBf7mzrCf+0Sw8dPUt42JNyhdTvZ05VwKBLQSB8Uf/t2wADBqP/VyWhG3RBwu8p XTL7fwsbnFAw/9vvKyBD0BvhidaO+sZeMzr1CTqUoUF6E8FAxit9JF6kMJWHQ1oU QfjiBb2akWLwfz8SrxMEUKnfKplIkI9LDUEQPIA5e4bKjhO4ZAwpulMhe6ITxTqC Oip+P03j/lxtd4+LzuAH88ssvAkFEC+ISQQYEQIACQUCQb3ZuwIbDAAKCRDD10gi j9wd7Bd1AJ9a/04kd2Qdwd0WMLncDDr6NLANOqCePUOHB5F+yX6Q7SzSTBXfNA0d  $t3Q=$ 

 $=yANE$ -----END PGP PUBLIC KEY BLOCK----jh@perdida:~>

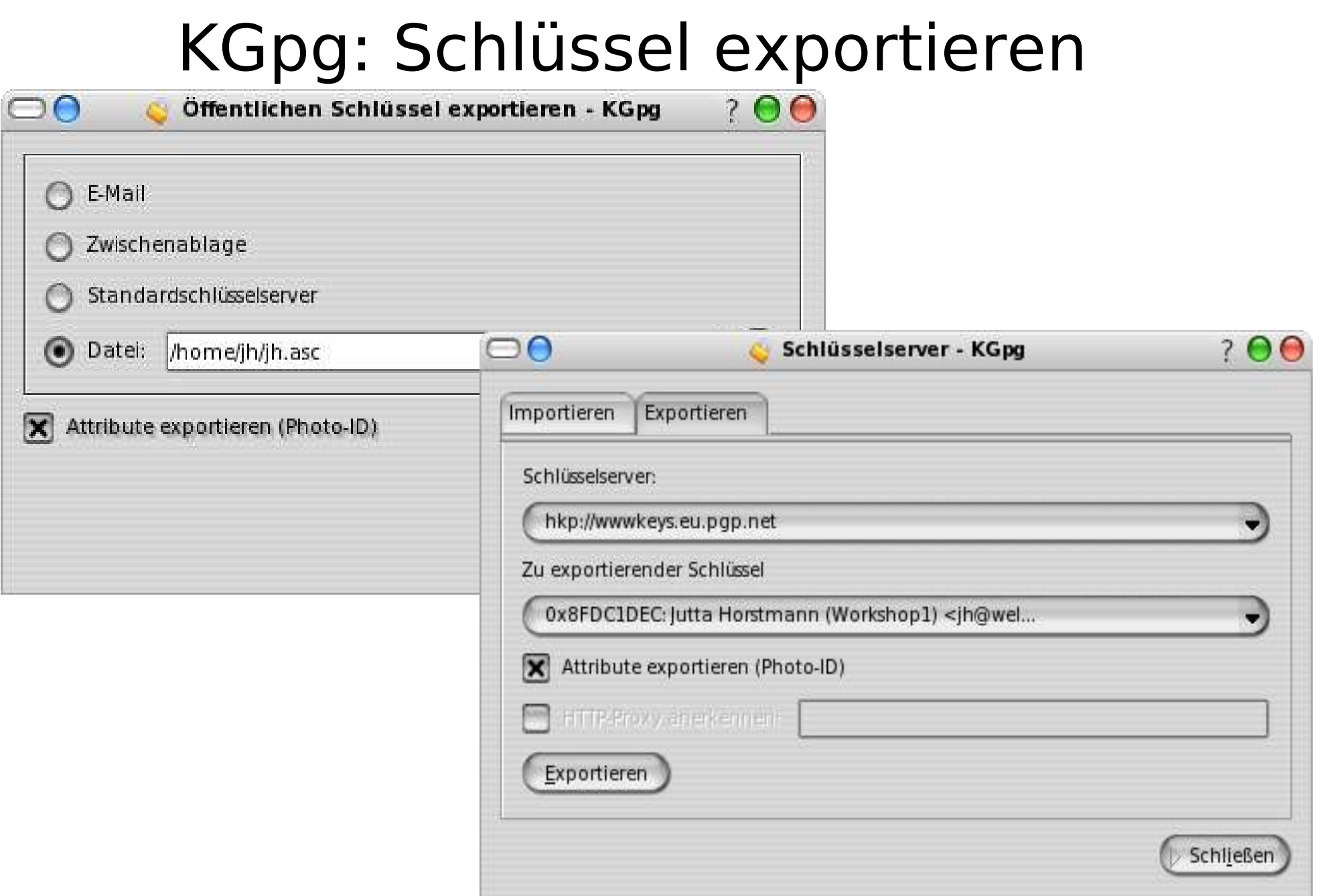

# Schlüssel bekannt machen

- Keyserver
	- gpg --send-keys [names] --keyserver [name]
	- z.B. hkp://wwwkeys.eu.pgp.net
	- eigenen Schlüssel vom Keyserver aktualisiert holen (unterschrieben)
	- unterschriebene Schlüssel hochladen
- versenden per Mail
- eigene Website
- Visitenkarte (Fingerprint)

# GPG – importieren

- Importieren des Schlüssels einer Kommunikationspartnerin:
	- gpg --import [Datei]
	- ohne Dateiname: von Kommandozeile
	- z.B. aus Mail: von Enigmail unterstützt
- Schlüssel anhand des Fingerprints verifizieren

```
jh@perdida:~> qpq --fingerprint EF2EC201
pub 1024D/EF2EC201 2004-12-12 Jutta Horstmann <jh@weltraumsofa.de>
  Schl.-Fingerabdruck = EOEE FB6B 3442 5A60 FE09 80CF 8E8C 24FA EF2E C201
```
# GPG: Schlüssel signieren (1)

- Fremdschlüssel:
	- ist der Schlüssel überprüft, kann man ihn signieren
	- mit "check" gucken, wer den Schlüssel sonst schon beglaubigt hat
- eigener (öffentlicher) Schlüssel:
	- könnte manipuliert werden
	- daher: signieren (Eigenbeglaubigung) mit privatem Schlüssel (automatisch)

### gpg --edit-key UID

```
Befehl> sign
Wirklich alle User-IDs beglaubigen? j
```

```
pub 1024D/841A30D4 erstellt: 2001-06-05 verfällt: niemals
                                                          Vertrauen: f/-
 Haupt-Fingerabdruck = 161D F793 E2D5 B6D2 F9A5 2709 4065 A1E8 841A 30D4
```
Jan.Muehlig <Jan.Muehlig@relevantive.de> Jan. Muehlig <ICQ: 43905743>

Wie genau haben Sie überprüft, ob der Schlüssel, den Sie jetzt beglaubigen wollen, wirklich der o.g. Person gehört? Wenn Sie darauf keine Antwort wissen, geben Sie "0" ein.

- (0) Ich antworte nicht. Daten entschlüsseln (Voreinstellung)
- (1) Ich habe es überhaupt nicht überprüft.
- (2) Ich habe es flüchtig überprüft.
- (3) Ich habe es sehr sorgfältig überprüft.

Ihre Auswahl? ('?' für weitere Informationen):

# KGpg: signierter Schlüssel

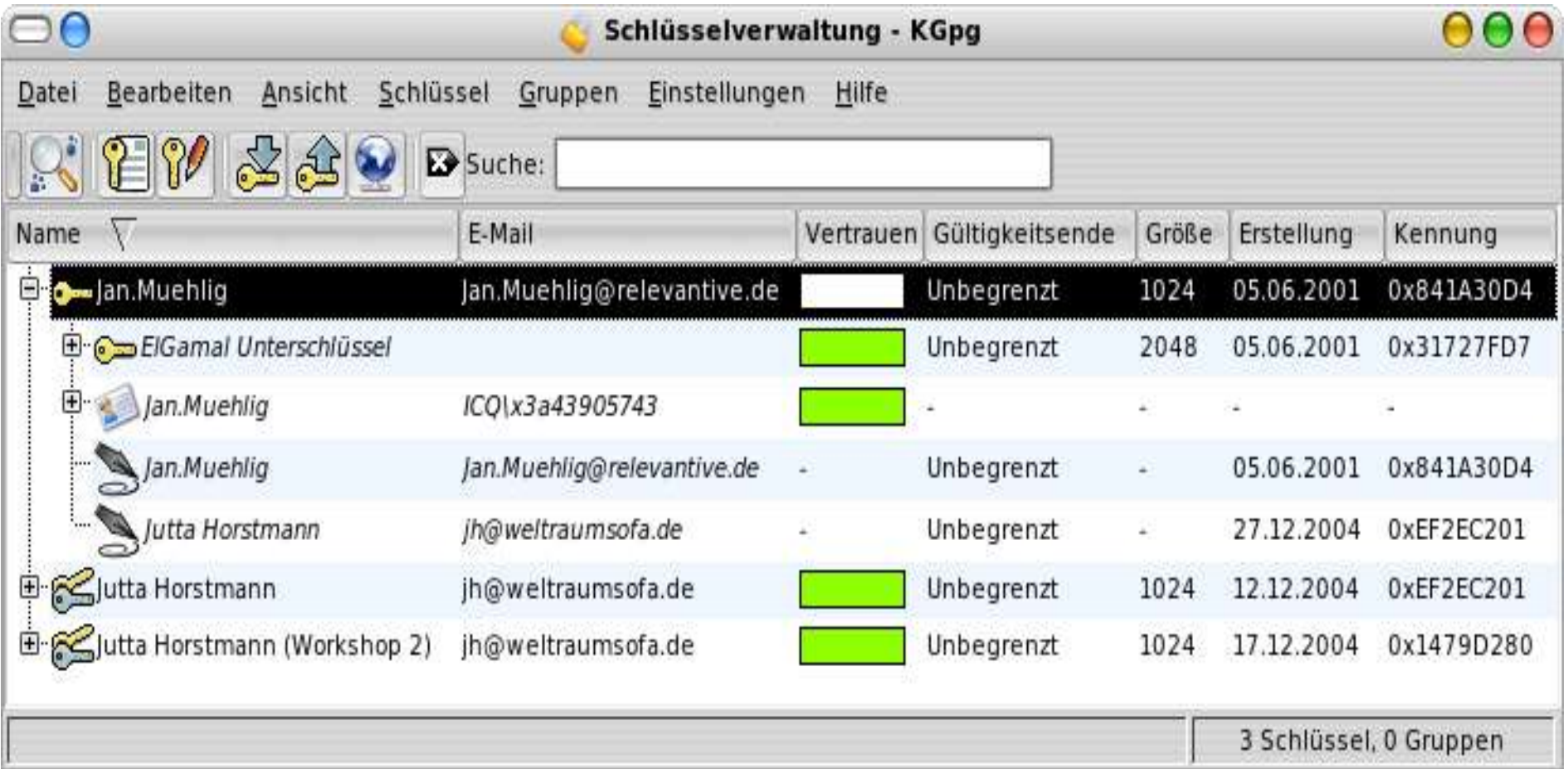

# Key Signing Party

- HOWTO: http://www.cryptnet.net/fdp/crypto/gpgparty/gpg-party.de.html
- Ziel: gegenseitig Schlüssel signieren
- Web Of Trust vertiefen
- Identität der Person verifizieren (Ausweis)
- Schlüssel verifizieren und signieren
- signierten Key an Schlüsselbesitzer oder Keyserver exportieren

# Key Revocation (1)

- gpg --gen-revoke
- gpg --output revoke.asc --gen-revoke
- Widerrufsurkunde ausdrucken und an sicherem Ort aufbewahren
- jeder kann damit den Schlüssel ungültig machen

### Key Revocation (2)

```
jh@perdida:~> qpq --qen-revoke EF2EC201
```
sec 1024D/EF2EC201 2004-12-12 Jutta Horstmann <jh@weltraumsofa.de>

Ein Widerrufszertifikat für diesen Schlüssel erzeugen? (j/N) j Grund für den Widerruf:

```
0 = Kein Grund angegeben
  1 = Hinweis: Dieser Schlüssel ist nicht mehr sicher
  2 = Schlüssel ist überholt
  3 = Schlüssel wird nicht mehr benutzt
 0 =Abbruch
(Wahrscheinlich möchten Sie hier 1 auswählen)
Thre Auswahl? 0
Geben Sie eine optionale Beschreibung ein. Beenden mit einer leeren Zeile:
> Key no longer in use
\blacktrianglerightGrund für Widerruf: Kein Grund angegeben
Key no longer in use
Ist das richtig? j
```
### Key Revocation (3)

Sie benötigen eine Passphrase, um den geheimen Schlüssel zu entsperren. Benutzer: "Jutta Horstmann <jh@weltraumsofa.de>" 1024-Bit DSA Schlüssel, ID EF2EC201, erzeugt 2004-12-12

gpg: GPG-Agent ist in dieser Sitzung nicht vorhanden Ausgabe mit ASCII Hülle erzwungen Widerrufszertifikat wurde erzeugt.

Bitte speichern Sie es auf einem Medium welches sie wegschliessen können; falls Mallory (ein Angreifer) Zugang zu diesem Zertifikat erhält, kann erIhren Schlüssel unbrauchbar machen. Es wäre klug, dieses Widerrufszertifikat auch auszudrucken und sicher aufzubewahren, falls das ursprüngliche Mediumnicht mehr lesbar ist. Aber Obacht: Das Drucksystem kann unter Umständen eine Kopie anderen Nutzern zugänglich machon

------ REGIN PGP PUBLIC KEY BLOCK-----Version: GnuPG v1.2.5 (GNU/Linux) Comment: A revocation certificate should follow

### Praxis

### Dateien verschlüsseln Mailverkehr verschlüsseln

# Verschlüsseln von Dateien

- Asymmetrisch verschlüsseln:
	- gpg --output test.gpg --encrypt --recipient EF2EC201 test.txt
	- bei recipient auch mehrere Empfänger
- Asymmetrisch entschlüsseln:
	- gpg --output test.klar --decrypt test.gpg
	- Passphrase eingeben
- Symmetrisch verschlüsseln:
	- gpg --output test.sym --symmetric test.txt
	- Passphrase zum Ver- und Entschlüsseln

# Mail verschlüsseln

- Mailprogramme:
	- Linux: Enigmail (Mozilla/Thunderbird), Evolution, KMail, mutt, Sylpheed...
	- Win: Enigmail (Mozilla/Thunderbird), Outlook Plugin, EudoraGPG...
	- Mac: Enigmail (Mozilla/Thunderbird), Apple Mail Plugin...
- Beispiel Enigmail:
	- http://enigmail.mozdev.org/

## Enigmail einrichten

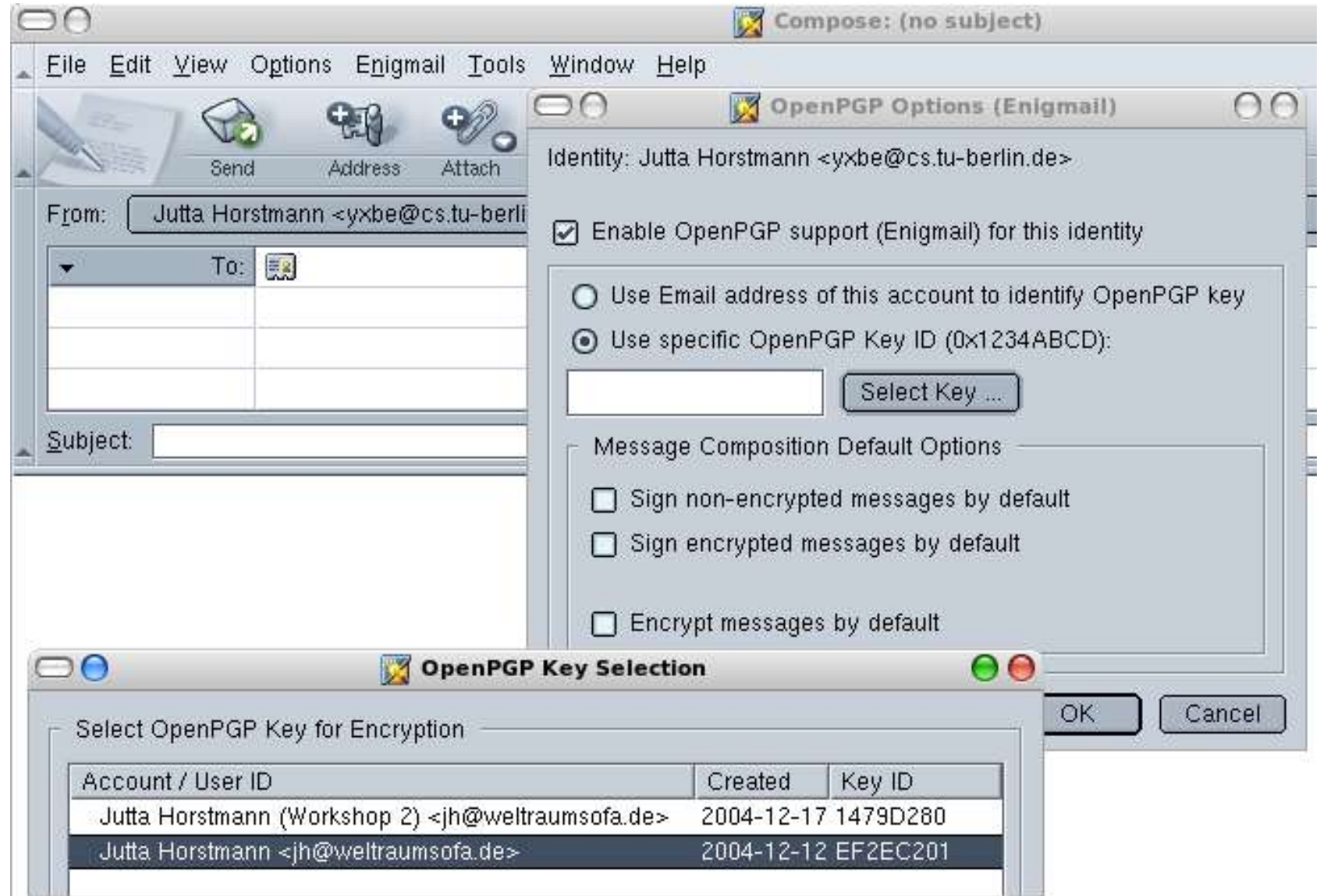

# Enigmail: Verschlüsselt senden

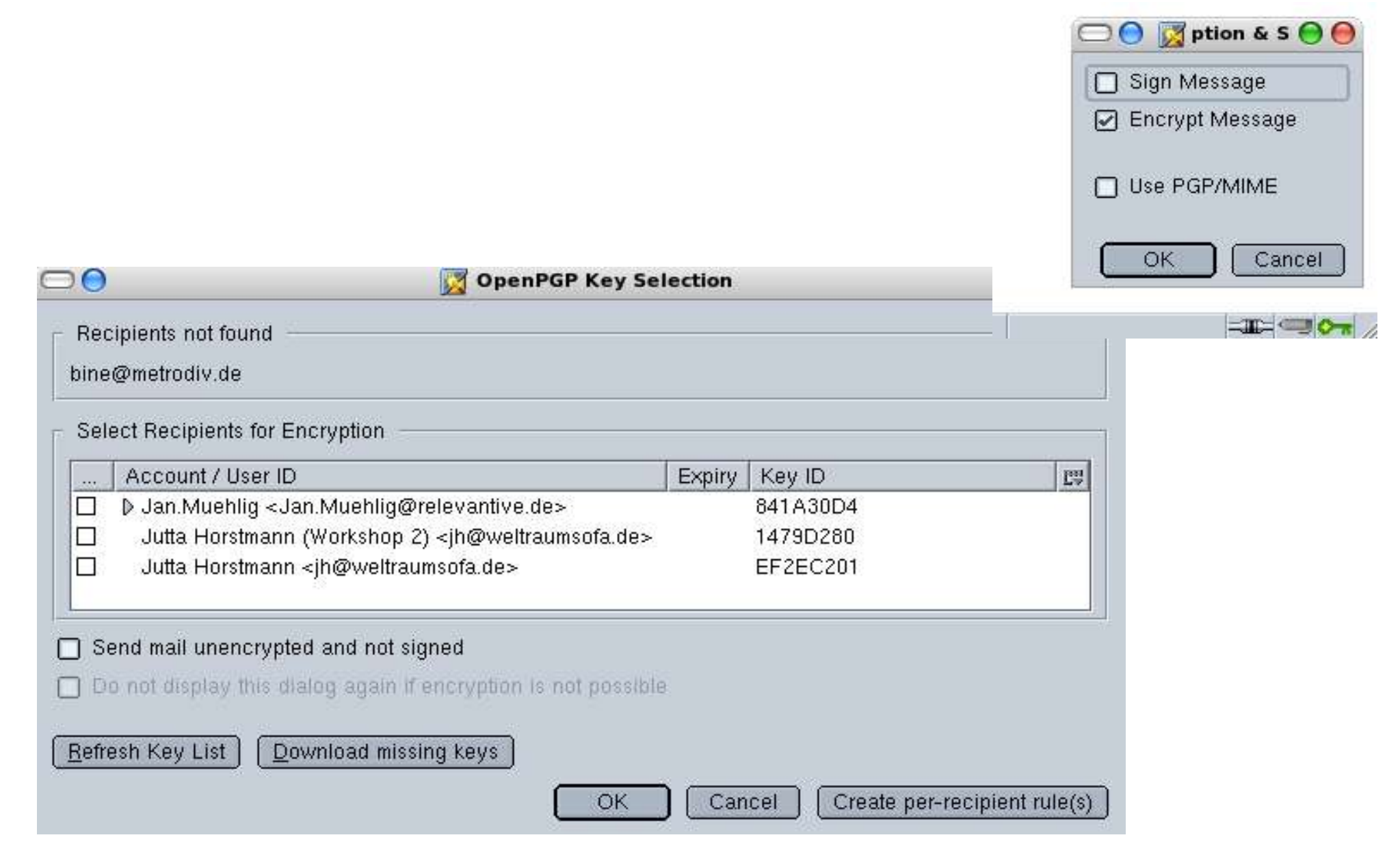

# Enigmail: Verschlüsselt empfangen

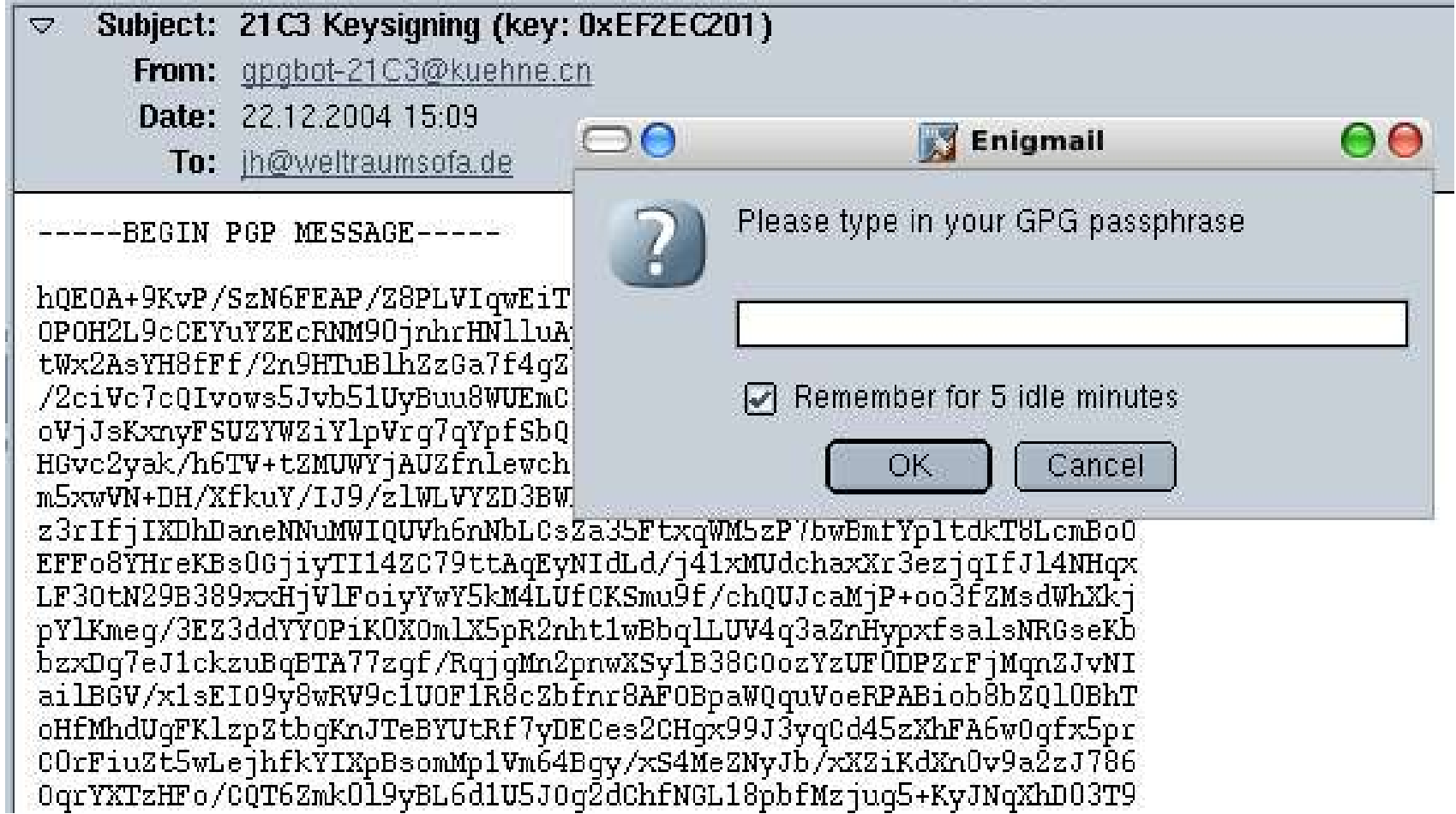

### Sonstige Datenströme

Grundlagen SSL Datenverkehr im WWW Mailserver: Sichere Authentifizierung **SSH FTP** 

# **SSL**

- Zunächst zur Absicherung von HTTP ("https")
- Später generalisiert zu TLS
- Sicherheitsprotokoll der Transportschicht
- Sichert beliebige Anwendungen, die auf TCP aufsetzen
- Meist Server-Authentisierung
- X.509 Zertifikate (wichtigster Standard)
- verschiedene kryptographische Verfahren mit variablen Schlüssellängen
- Open Source: OpenSSL, GnuTLS

## Datenübertragung im WWW

- Ist der Server der, für den ich ihn halte? (z.B. wirklich www.berliner-sparkasse.de?)
	- Server hat zertifizierte Schlüssel
- Aufbau einer SSL-Verbindung:
	- Server sendet zertifizierten Public Key
	- Browser überprüft Key und Zertifikat
	- nicht ok: Warnmeldung von Browser
	- okay dann verschlüsselter Austausch zwischen Browser und Server
- keine Client-Authentisierung

# Mail: SSL, STARTTLS

- Serverseitiges Angebot für POP, IMAP, SMTP
- Im Mail-Client anschalten!
- StartTLS (Start Transport Layer Security): TLS für **SMTP**
- es werden auch Inhalt und Attachment (der gesamte Datenstrom) der Mail verschlüsselt! (aber nur von Punkt zu Punkt)
- SMTP AUTH: nur Login/PW verschlüsselt

# Secure Shell (SSH)

- Eigenes Protokoll unabhängig von SSL
- Kommandozeilenzugriff auf entfernten Rechner
- sichere authentifizierte und verschlüsselte Verbindung zwischen zwei Rechnern über ein unsicheres Netzwerk
- X11-Sitzungen und andere TCP/IP-Verbindungen über ssh tunneln
- Sendet RSA Key Fingerprint, der geprüft werden und bei späteren Logins verglichen werden kann

# File Transfer (FTP)

- SCP, SFTP: nutzen SSH zum Datentransfer
- FTP mit SSL (FTPS)
	- Serverseitig: SSL nutzen (Zertifikat generieren, TLS im Server anschalten, z.B. proftp, vsftp)
- Clients/Frontends:
	- Linux: Gftp (scp, sftp, ssl), Konqueror (sftp, ssl)
	- Win: WS FTP (SSL), Putty (SFTP), WinSCP
	- Mac: Fugu (SFTP, SCP)

### Verschlüsselung in Funknetzen

## Wireless LAN Mobiles Telefonieren

# WLAN

- Wireless Equivalent Privacy (WEP):
	- meiste Produkte: nur 40bit Schlüssel
	- gezielte Modifikationen an Nachrichten, Mitlesen, Schlüsselberechnung sind möglich
	- kein Schlüsselmanagement, es gibt einen Shared Key für das gesamte Netzwerk
	- nur Client authentisiert, nicht AP oder Nutzer
- Lösungen:
	- stattdessen SSL, SSH, IPSec o.ä. verwenden
	- VPN hinter Access Point aufbauen

# WLAN (2)

- 2002: WPA (Wi-Fi Protected Access)
	- Verschlüsselung: TKIP (Temporal Key Integrity Protocol), basiert auf WEP, behebt dessen gröbste Fehler
	- Geräte per Firmware-Update aufrüsten
- 2004: Standard IEEE 802.11i:
	- TKIP
	- WRAP (Wireless Robust Authenticated Protocol) basierend auf AES (Advanced Encryption Standard) und CCMP (vollständig neues Protokoll ohne Verwandtschaft zu WEP)
	- neue AP-Geräte notwendig

# Mobil Telefonieren

- Drahtlose Übertragung leichter anzuzapfen
- Gerät muss immer neu authentifiziert werden, wenn es den Netzzugangspunkt wechselt
- Aufenthaltsort des Gerät u.U. ähnlich interessant wie Inhalt des Gesprächs
- Location Privacy ist nicht gegeben

# Mobil Telefonieren (2)

- GSM:
	- an sich immer Verschlüsselung zwischen Handy und Basisstation
	- Provider kann Verschl. jederzeit deaktivieren
- Es gibt Software zur End-zu-End-Verschlüsselung
- anonyme Pre-Paid-Karten nutzen
- Verschlüsselungssoftware für die **Daten** auf dem Handy (Fotos, Notizen...)

# Noch Fragen?

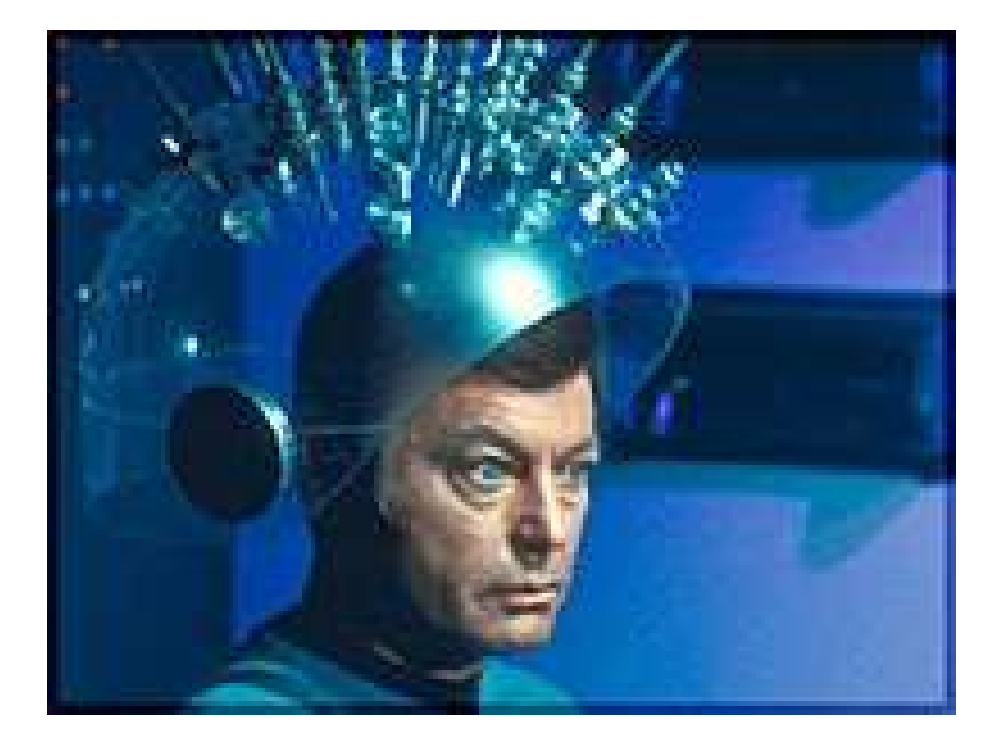